## <span id="page-0-0"></span>Tworzenie aplikacji bazodanowych wykład Podstawy baz danych przypomnienie

Joanna Kołodziejczyk

2016

Joanna Kołodziejczyk [Tworzenie aplikacji bazodanowych](#page-43-0) 2016 1 / 40

 $\leftarrow$   $\Box$ 

 $QQ$ 

#### <span id="page-1-0"></span>Co to są dane?

- Dane to zbiór faktów takich jak: liczby, słowa, miary, obserwacje, opisy.
- Dane używane są przez komputery do obliczeń. Mogą też być prezentowane bądź przetwarzane. Takie tematyczne zbiory informacji są nazwane bazami danych.
- Dane to: wszystko co jest/może być przetwarzane umysłowo lub komputerowo. W tym sensie dane są pojęciem relatywnym, istnieją tylko razem z pojęciem przetwarzania danych i mogą przyjmować takie postaci jak: znaki, mowa, wykresy i sygnały.

 $\Omega$ 

( ロ ) ( 何 ) ( ヨ ) ( ヨ )

[Dane](#page-2-0)

## <span id="page-2-0"></span>Terabajty danych każdego dnia (2014r.)

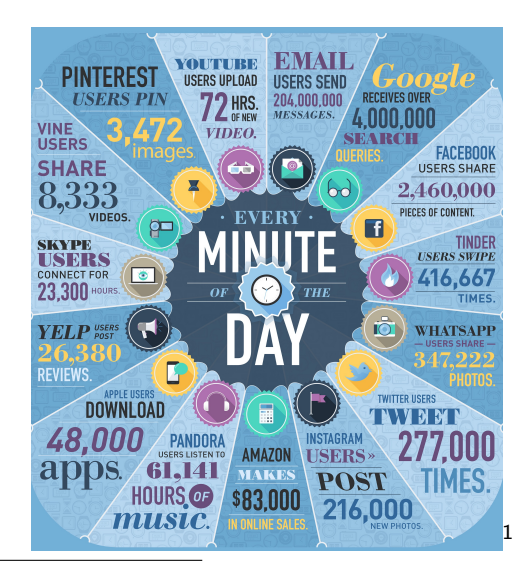

1 [https://www.domo.com/blog/wp-content/uploads/2014/04/DataNeverSl](https://www.domo.com/blog/wp-content/uploads/2014/04/DataNeverSleeps_2.0_v2.jpg)[e](#page-1-0)[eps](https://www.domo.com/blog/wp-content/uploads/2014/04/DataNeverSleeps_2.0_v2.jpg)[\\_2](#page-3-0)[.](https://www.domo.com/blog/wp-content/uploads/2014/04/DataNeverSleeps_2.0_v2.jpg)[0](#page-1-0)[\\_v2](#page-2-0)[.j](#page-3-0)[p](https://www.domo.com/blog/wp-content/uploads/2014/04/DataNeverSleeps_2.0_v2.jpg)[g](#page-0-0)  $QQ$ 

## <span id="page-3-0"></span>Ile to petabyte?

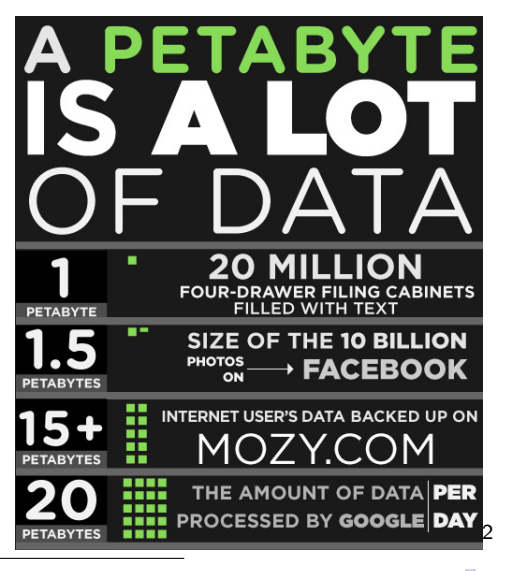

2 <http://www.makeuseof.com/tag/memory-sizes-gigabytes-terabytes-petabytes/> [Tworzenie aplikacji bazodanowych](#page-0-0) 2016 4 / 40

#### <span id="page-4-0"></span>Dane a pamięć

- Gdzie przechowuje się dane w komputerze?
- Pomyśl o programie komputerowym i danych programu. Jak i gdzie się je przechowuje?
- Na ile danych wystarczy pamięci operacyjnej?

 $-111$ 

#### <span id="page-5-0"></span>Dane a pamięć

- Gdzie przechowuje się dane w komputerze?
- Pomyśl o programie komputerowym i danych programu. Jak i gdzie się je przechowuje?
- Na ile danych wystarczy pamięci operacyjnej?

Dane w bazach przechowywane są poza pamięcią operacyjną.

#### <span id="page-6-0"></span>Trwałość danych

- Do żyje dłużej: dane czy software?
- Jaka jest różnica pomiędzy danymi programu, a danymi przechowywanymi w zbiorach poza pamięcią operacyjną?
- Czy korzystne jest wydzielenie danych poza program? Dlaczego i w jakich sytuacjach?

 $-10.5$ 

 $200$ 

#### <span id="page-7-0"></span>Trwałość danych

- Do żyje dłużej: dane czy software?
- Jaka jest różnica pomiędzy danymi programu, a danymi przechowywanymi w zbiorach poza pamięcią operacyjną?
- Czy korzystne jest wydzielenie danych poza program? Dlaczego i w jakich sytuacjach?

Dane przechowywane poza programem są dostępne na żądanie wielu programów. Program wykorzystuje dane, kończy działanie, a dane nadal pozostają dostępne, gdy dane wewnętrzne programu zostają wymazane. re.

 $200$ 

( ロ ) ( 何 ) ( ヨ ) ( ヨ )

#### <span id="page-8-0"></span>Bezpieczeństwo danych

- Co możemy powiedzieć o dane w bankach?
- Co to są dane wrażliwe?
- Czy możliwa jest utrata danych, włamanie do systemu, zmiana danych?
- Co jest niebezpieczne?

 $-111$ 

 $200$ 

#### <span id="page-9-0"></span>Bezpieczeństwo danych

- Co możemy powiedzieć o dane w bankach?
- Co to są dane wrażliwe?
- Czy możliwa jest utrata danych, włamanie do systemu, zmiana danych?
- Co jest niebezpieczne?

Zapewnienie bezpieczeństwa bazom danych powinno być priorytetem bo wpływa na wizerunek i zyski firmy oraz często jest wymogiem prawa.

 $200$ 

### <span id="page-10-0"></span>Wielu użytkowników chce mieć dostęp do danych

- Czy wiele aplikacji może użytkować dane z tej samej bazy danych?
- **Jak ważny jest aspekt wielodostępu?**
- Jakie mogą być konsekwencje źle zaplanowanego i zorganizowanego wielodostępu?
- Jak zapewnia się wielodostęp?

### <span id="page-11-0"></span>Wielu użytkowników chce mieć dostęp do danych

- Czy wiele aplikacji może użytkować dane z tej samej bazy danych?
- **Jak ważny jest aspekt wielodostępu?**
- Jakie mogą być konsekwencje źle zaplanowanego i zorganizowanego wielodostępu?
- Jak zapewnia się wielodostęp?

Aby poprawnie realizować dostęp wielu użytkowników/aplikacji wykorzystuje się mechanizm blokowania danych.

# <span id="page-12-0"></span>**Definicje**

#### Baza danych - DATABASE

Baza danych to zbiór zorganizowanej informacji przez co jest łatwo dostępna, łatwo nią zarządzać i uaktualniać. Bazy danych można dzielić ze względu na zawartość: bibliograficzne, tekstowe, numeryczne, z obrazami.

#### Database management systems (DBMS)

System zarządzania bazą danych to oprogramowanie komputerowe, które pozwala na interakcję z użytkownikiem i innymi aplikacjami i samą bazą danych, aby wydobywać i analizować dane. DBMS ogólnego przeznaczenia tworzy się aby definiować, tworzyć, odpytywać, uaktualniać i administrować bazą danych.

 $\Omega$ 

**(ロト イ母) イヨト** 

#### <span id="page-13-0"></span>DBMS

System zarządzania bazą danych zapewnia:

- 1 wydajne,
- 2 niezawodne,
- 3 wygodne,
- 4 bezpieczne,
- 5 wieloużytkownikowe,
- 6 trwałe,

przechowywanie i dostęp do dużych ilości danych.

4 D F

 $\Omega$ 

重き

 $-4$ 

# <span id="page-14-0"></span>Cechy DBMS

- DBMS są tak konstruowane, by ułatwić dostęp i obsługę dużych ilości danych.
- Physical Data Independence dane są przechowywane na dysku niezależnie od programu i sposobu operowania danymi w programie.
- Z niezależności fizycznej wynika struktura języków zapytań do baz danych. Języki są deklaratywne, czyli mówi się co chce się uzyskać z bazy, a nie w jaki sposób.
- $\blacksquare$  . Three most important things in a database system is first performance, second performance and again performance." DBMS zapewnia wykonanie tysiące zapytań na sekundę
- **DBMS** zapewniają 99,9999% niezawodność.

 $\Omega$ 

( ロ ) ( 何 ) ( ヨ ) ( ヨ )

## <span id="page-15-0"></span>Obsługa

- 1 Aplikacje bazodanowe mogą być programowane poprzez "frameworks": Django, Ruby on Rails.
- 2 DBMS może działać w połączeniu z "middleware": application servers, web servers, pomaga w interakcji z bazą danych.
- 3 Aplikacji na olbrzymich danych mogą w ogóle nie używać DBMS. Dane mogą być przechowywane w plikach: Hadoop, MongoDB.

- 1 Model danych opis struktury danych.
- 2 Schemat vs dane.
- 3 DLL data definition language
- 4 DML Data manipulation or query language

 $\leftarrow$   $\Box$ 

- **Model relacyjny jeden z popularniejszych.** W modelu tym o danych myśli się jak o zbiorze rekordów.
- Dokumenty XML o danych myśli się jak o hierarchicznej strukturze danych etykietowanych.
- Model graficzny dane zaprezentowane w postaci węzłów i krawędzi.

 $QQ$ 

( ロ ) ( 何 ) ( ヨ ) ( ヨ ) ( -

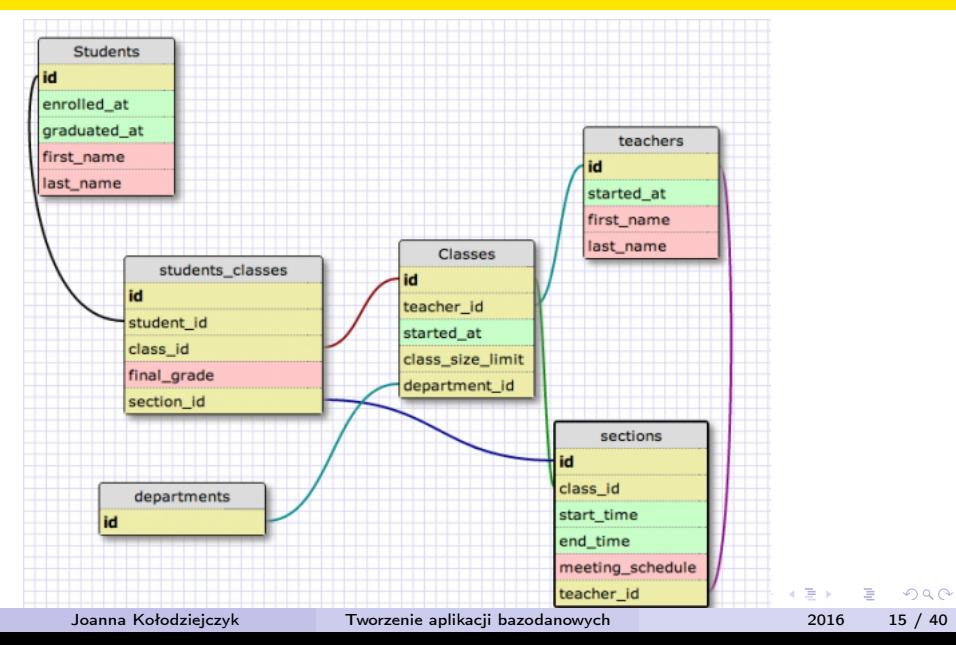

```
\langle 2xml version="1.0"?>
<contact-info>
   <contact1><name>Tanmay Patil</name>
      <company>TutorialsPoint</company>
      <phone>(011) 123-4567</phone>\langle / contact 1 ><contact2>
      <name>Manisha Patil</name>
      <company>TutorialsPoint</company>
      <phone>(011) 789-4567</phone></contact2>
</contact-info>
```
 $\Omega$ 

 $\mathbb{R}^n \times \mathbb{R}^n \xrightarrow{\text{def}} \mathbb{R}^n \times \mathbb{R}^n \xrightarrow{\text{def}} \mathbb{R}^n$ 

4 **D** F

#### **Mapping of Data Model and XML Output**

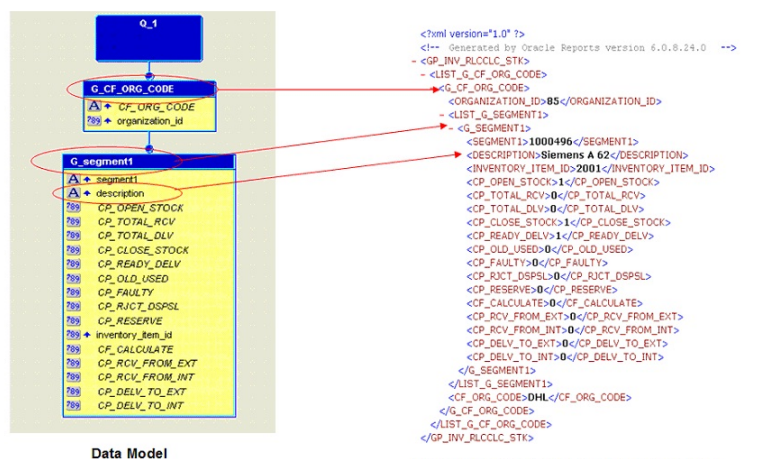

XML Output Generated after the report is run

**KURKMERKERKER** 

G.

 $QQQ$ 

The XML output must be saved on the Local Machine with .xml extension

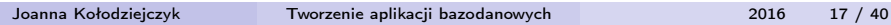

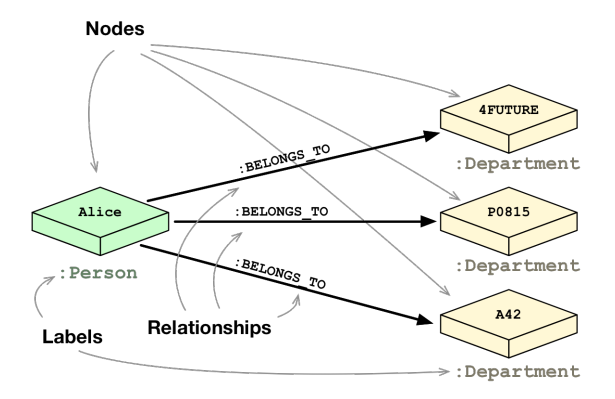

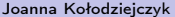

K ロ ▶ K 個 ▶ K 할 ▶ K 할 ▶ 이 할 → 이 있어

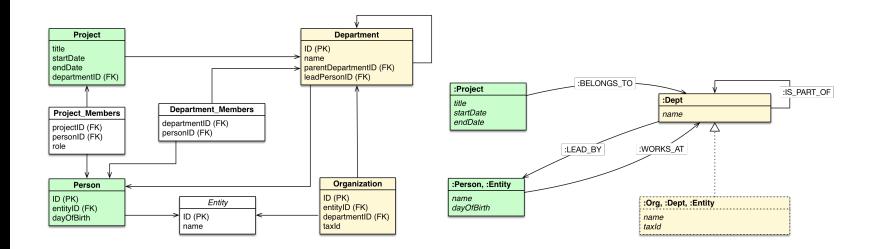

Joanna Kołodziejczyk [Tworzenie aplikacji bazodanowych](#page-0-0) 2016 19 / 40

K ロンス (個) > (K 편) > (用) > (用)

 $QQ$ 

Schemat to struktura bazy danych. Dane to rekordy. Co się cześciej zmienia? Co jest ustalane na początku procesu projektowania?

4 D F

Używany, by stworzyć strukturę bazy danych. [https://en.wikipedia.org/wiki/Data\\_definition\\_language](https://en.wikipedia.org/wiki/Data_definition_language)

4 D F

 $\Omega$ 

The Sea

Po utworzeniu struktury bazy danych i załadowaniu jej danymi można zacząć posługiwać się językiem zapytań.

 $-111$ 

- **1** Specjalista implementujący DBMS
- 2 Projektant bazy danych
- 3 Programista aplikacji bazodanowej
- 4 Administrator bazy danych

4 D F

## <span id="page-27-0"></span>Zalety modelu relacyjnego

- 1 Używany przez większość systemów komercyjnych
- 2 Bardzo prosty model
- 3 Możliwość odpytywania w językach wyższego rzędu: prosty ale ekspresywny.
- 4 Wydajna implementacja

 $-111$ 

<span id="page-28-0"></span>Baza danych składa się ze zbioru relacji, zwanych dalej tabelą, z których każda ma nazwę. Fikcyjny przykład będzie dotyczył studentów aplikujących na uczelnie. Potrzebne są dwie tabele

- **11** Student
- 2 Uczelnia

 $-10.5$ 

<span id="page-29-0"></span>Następnie potrzebne są atrybuty (cechy).

#### Tabela student

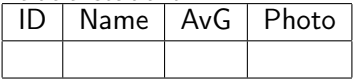

#### Tabela uczelnia

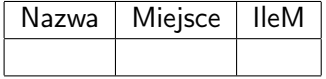

 $-10.5$ 

<span id="page-30-0"></span>Rzeczywiste dane przechowywane są w wierszach tabeli zwanych krotkami.

Tabela student

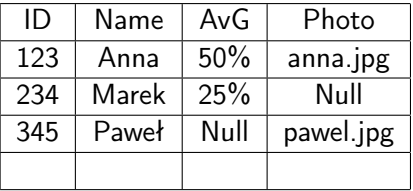

 $\leftarrow$   $\Box$ 

#### <span id="page-31-0"></span>Tabela uczelnia

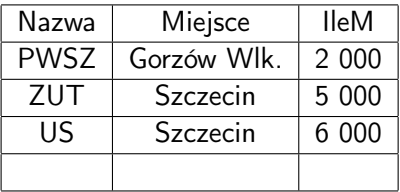

4 0 8

E

 $QQ$ 

- <span id="page-32-0"></span>Każdy atrybut ma typ, np,. ID to może być liczba całkowita, zdjęcie plik w formacie jpg itp, itd.
- Można stosować też typ wyliczeniowy np. dla województw (np 16 skrótów dla każdego województwa).
- Typy mogą być atomowe (jak w przykładzie lub złożone)

4 D F

#### <span id="page-33-0"></span>Schemat

Opis strukturalny relacji w bazie danych. Zawiera nazwę relacji i atrybutów oraz typy tych atrybutów.

#### Instancja, krotka

rzeczywista zawartość w danym momencie. Wiersze zmieniają się w czasie.

つひひ

<span id="page-34-0"></span>Wartości NULL — wartość jest nieznana lub nieokreślona.

Mając w tabeli wartości NULL trzeba być ostrożnym z zapytaniami:

np. Zapytaniem chcemy uzyskać listę wszystkich studentów ze średnim wynikiem z matury podstawowej wyższym niż 30%. W wyniku uzyska się: Anna, nie Marek i nie Paweł. Jeżeli zapytamy o wszystkich studentów z wynikiem mniejszym równym 30% uzyskamy: nie Anna, Marek i nie Paweł.

#### <span id="page-35-0"></span>Klucz

jest atrybutem lub zbiorem atrybutów w tabeli, gdzie każda wartość tego atrybutu (zbioru) jest unikalna.

Np. w tabeli Student zakładamy, że ID będzie niepowtarzalnym numerem i będzie kluczem.

Np. w tabeli Uczelnia nazwa nie musi być niepowtarzalna. W takim przypadku kluczem staje się zbiór atrybutów, np. nazwa i miejsce.

<span id="page-36-0"></span>Cele stosowania klucza:

- by zidentyfikować konkretne krotki DBMS by zwiększyć wydajność przechowuje dane w określonej strukturze, która pozwala na szybkie wyszukiwanie po kluczu.
- by odnieść się do krotki w innej tabeli. Czyli jedna tabela odnosi się do krotki w innej tabeli za pomocą klucza.

<span id="page-37-0"></span>Tworzenie tabeli w SQL: Create Table student (ID, Name, AvG, photo)

Create Table uczelnia (Nazwa string, Miejsce string, IleM integer)

 $-111$ 

<span id="page-38-0"></span>Kroki w tworzeniu bazy danych

- 1 Twórz schemat: używa języka DDL
- 2 Załaduj dane początkowe (mogą być z innego źródła)
- 3 Wykonywanie zapytań i i modyfikacji.

 $\leftarrow$   $\Box$ 

## <span id="page-39-0"></span>Odpytywanie bazy ad hoc

Pytania można wymyślać "na bieżąco". Nie trzeba ich programować. Przykładowe pytania do bazy:

- 1 Wszyscy studenci z AvG>40% tylko z ZUT i PWSZ.
- 2 Wszystkie wydziały w Polsce z mniejszą niż 500 liczbą aplikantów.
- 3 Liceum z najlepszą średnią.

 $-10.5$ 

## <span id="page-40-0"></span>Odpytywanie bazy ad hoc

Niektóre zapytania łatwe do napisani, inne trudne. Niektóre zapytania łatwe (wykonują się efektywnie) dla DBMS inne trudne. Modyfikacje też wykonuje się językiem zapytań.

 $-10.5$ 

### <span id="page-41-0"></span>Algebra relacyjna

Formalizmem dla baz danych jest algebra relacyjna. <http://mst.mimuw.edu.pl/lecture.php?lecture=bad&part=Ch2>

4 D F

## <span id="page-42-0"></span>SQL — implementacja algebry relacyjnej

#### Select student.ID From student, Apply Where Student.ID=Apply.ID And AvG>40% and uczelnia='PWSZ'

4 D F

## <span id="page-43-0"></span>Do opracowania tej części wykładu wykorzystano

- 1 Wiadomości z kursu "Databases: DB1 Introduction and Relational Databases" Stanform University
- 2 Schemat relacyjny: [http://www.paulzaich.com/2012/07/03/blog/ruby-rails/](http://www.paulzaich.com/2012/07/03/blog/ruby-rails/dev-bootcamp-day-17-relational-databases-deconstructing-learning-process/) dev-bootcamp-day-17-relational-databases-deconstructing-le
- **3** Oracle Apps Tutorials <https://iamlegand.wordpress.com/page/88/>
- <sup>4</sup> Grafy <http://neo4j.com/developer/graph-db-vs-rdbms/>

 $\leftarrow$   $\Box$